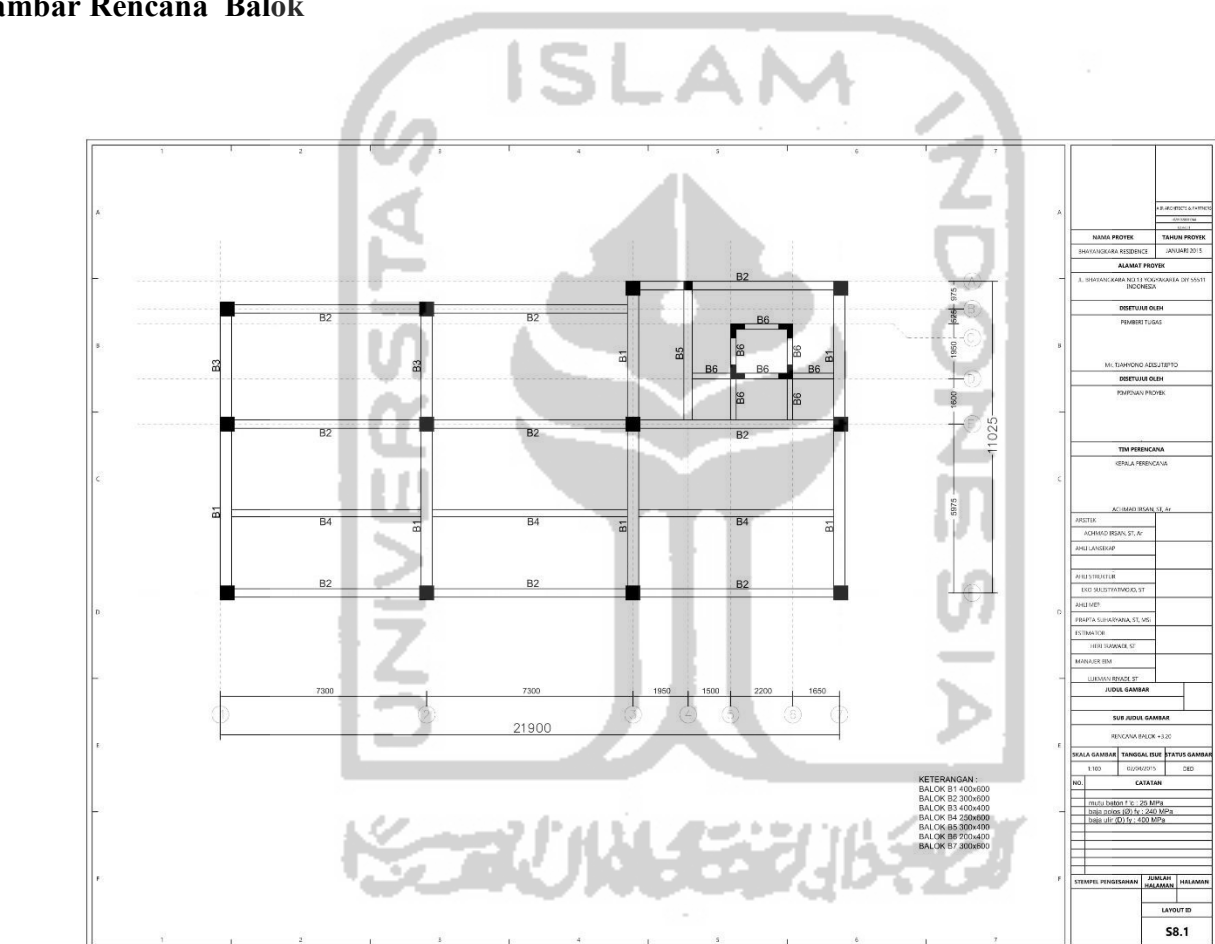

Lampiran 4 Gambar Rencana Balok

Gambar L-4.1 Denah Balok Lantai 2

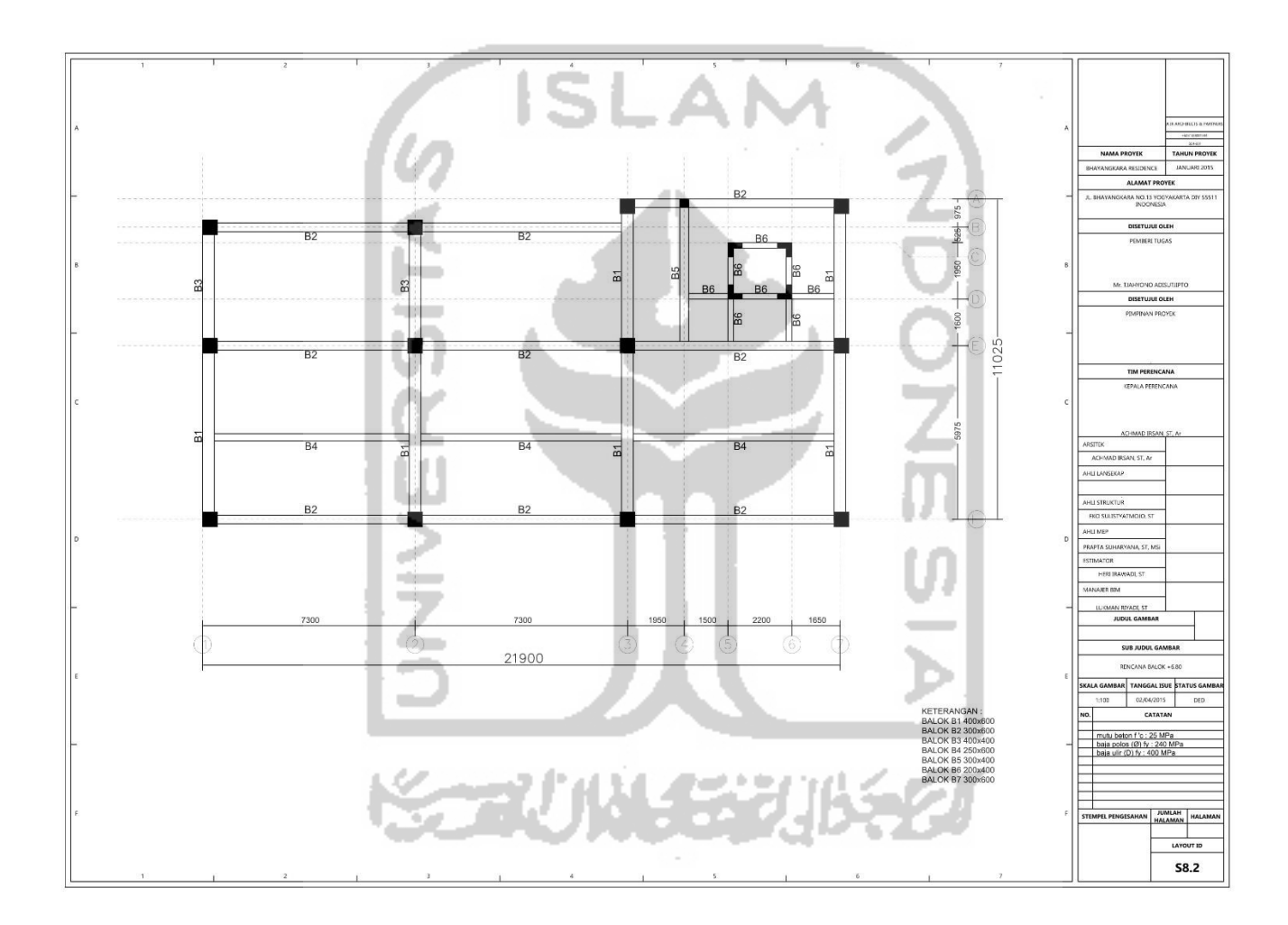

Gambar L-4.2 Denah Balok Lantai 3

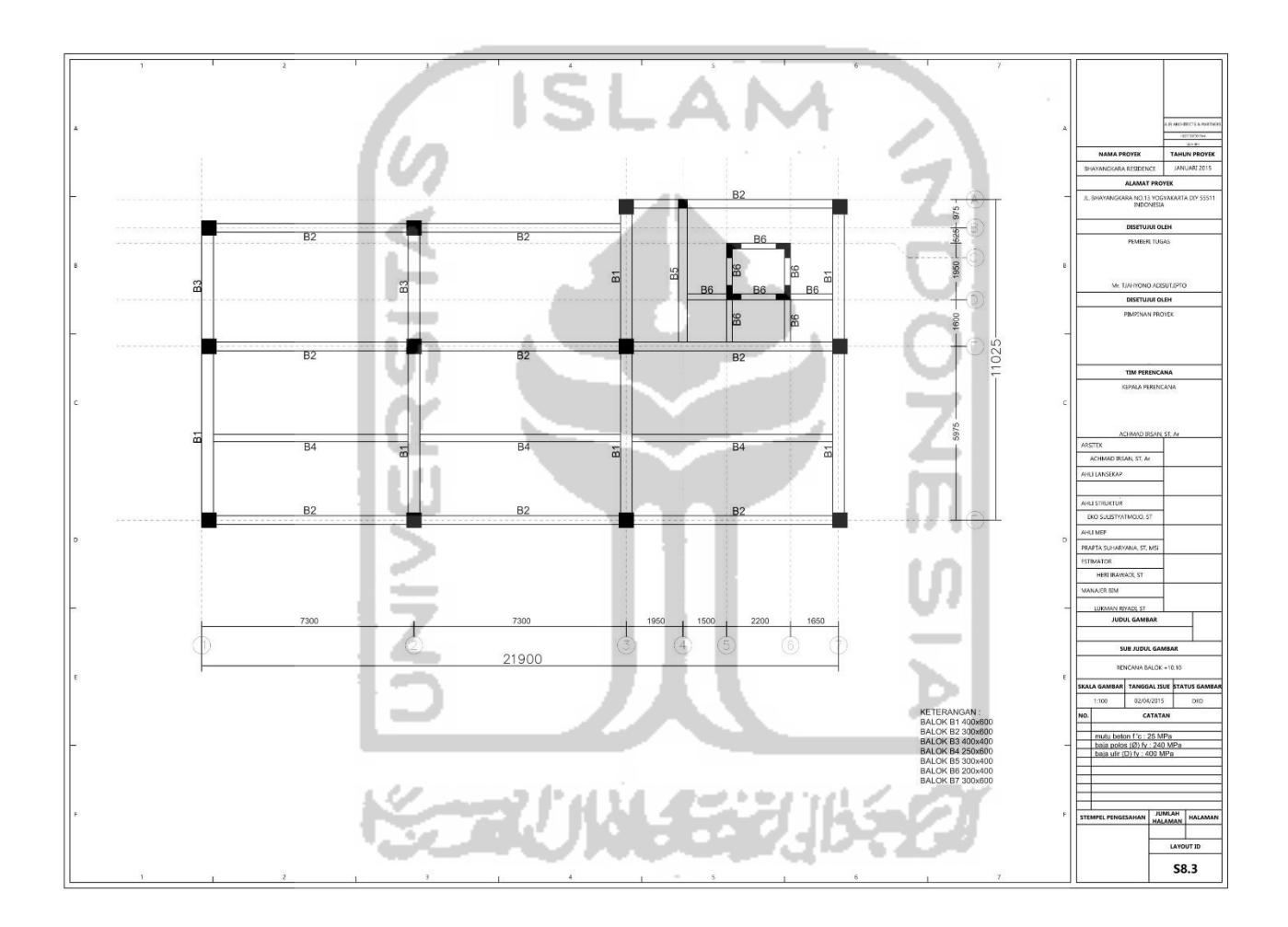

Gambar L-4.3 Denah Balok Lantai 4

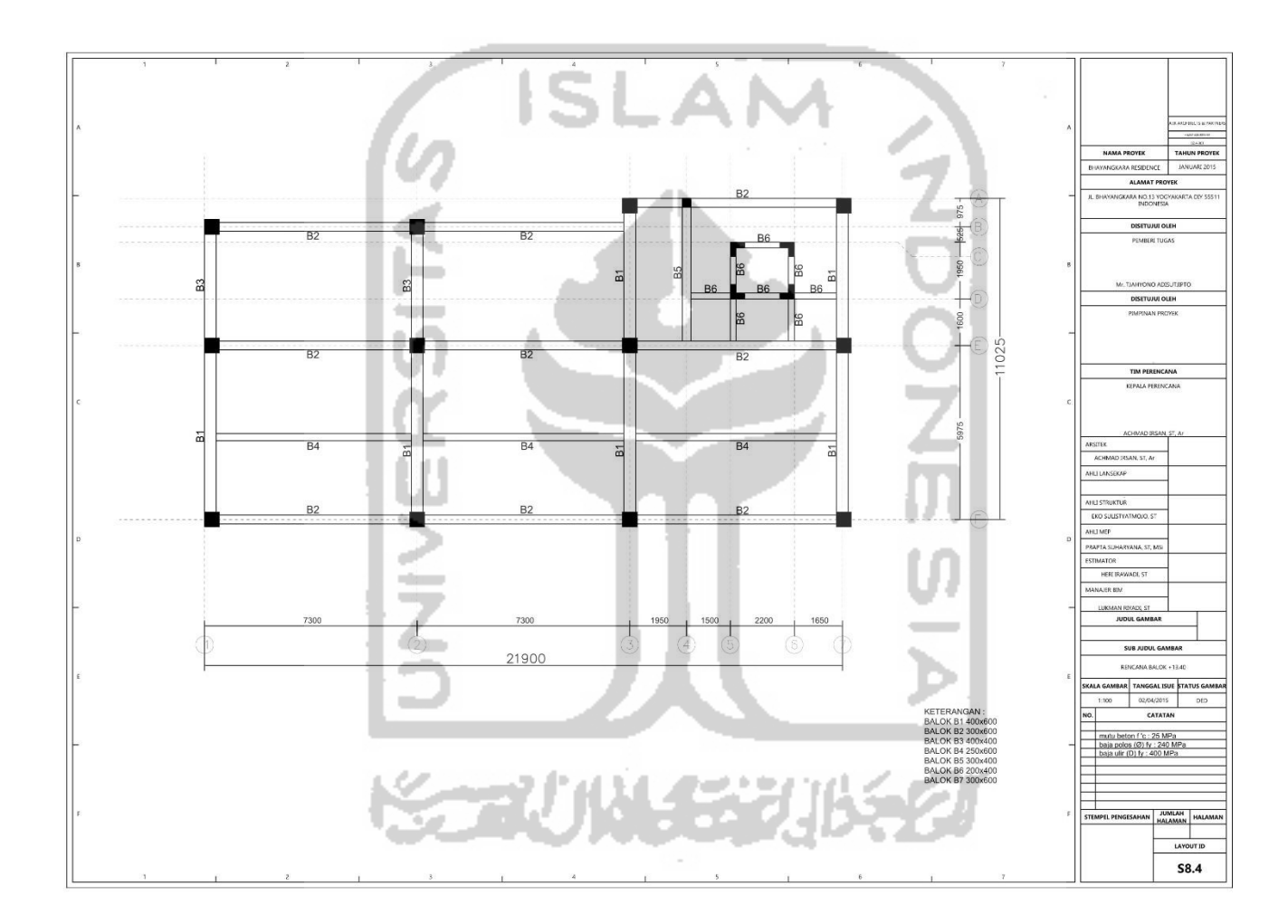

Gambar L-4.4 Denah Balok Lantai 5

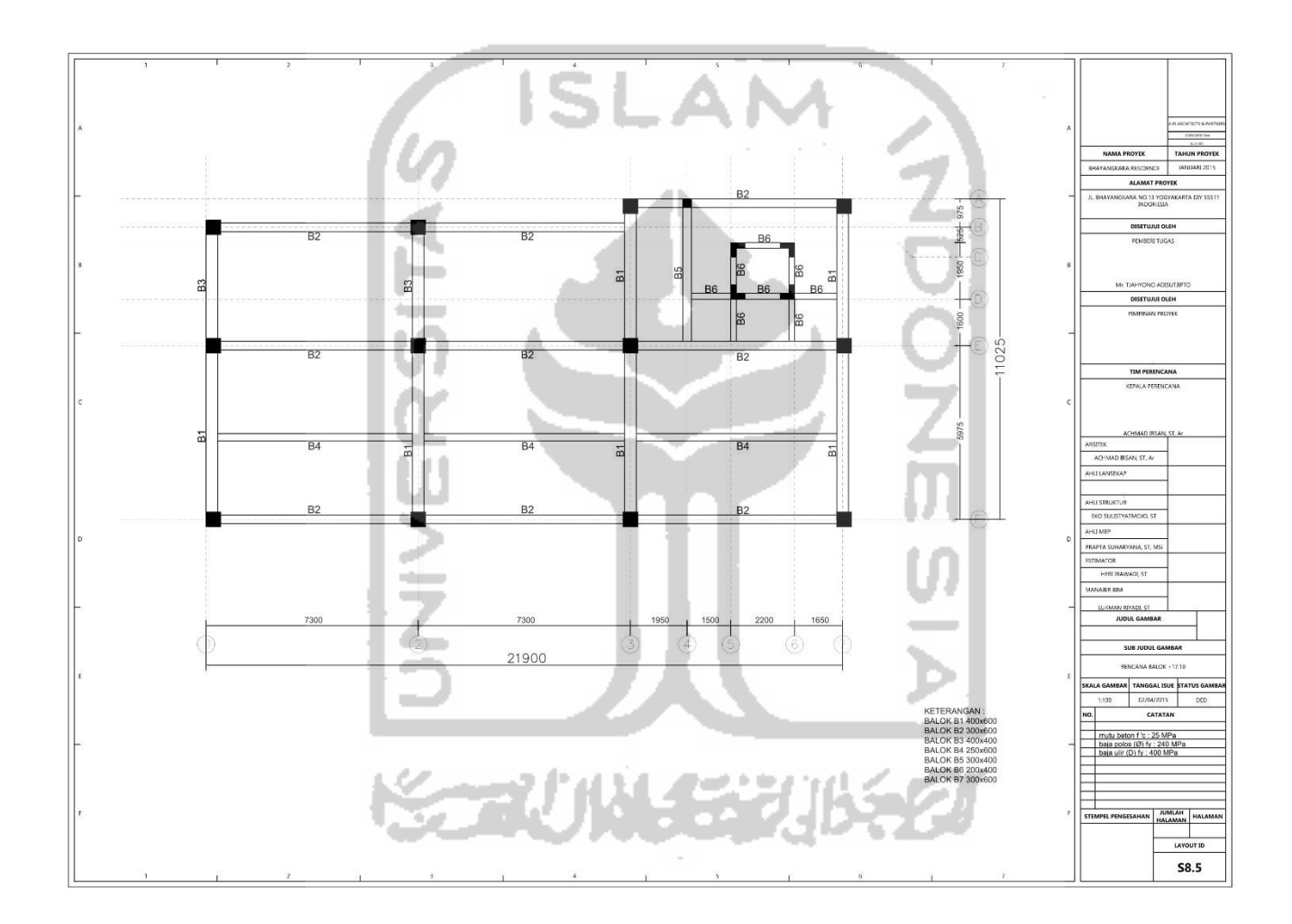

Gambar L-4.5 Denah Balok Lantai 6

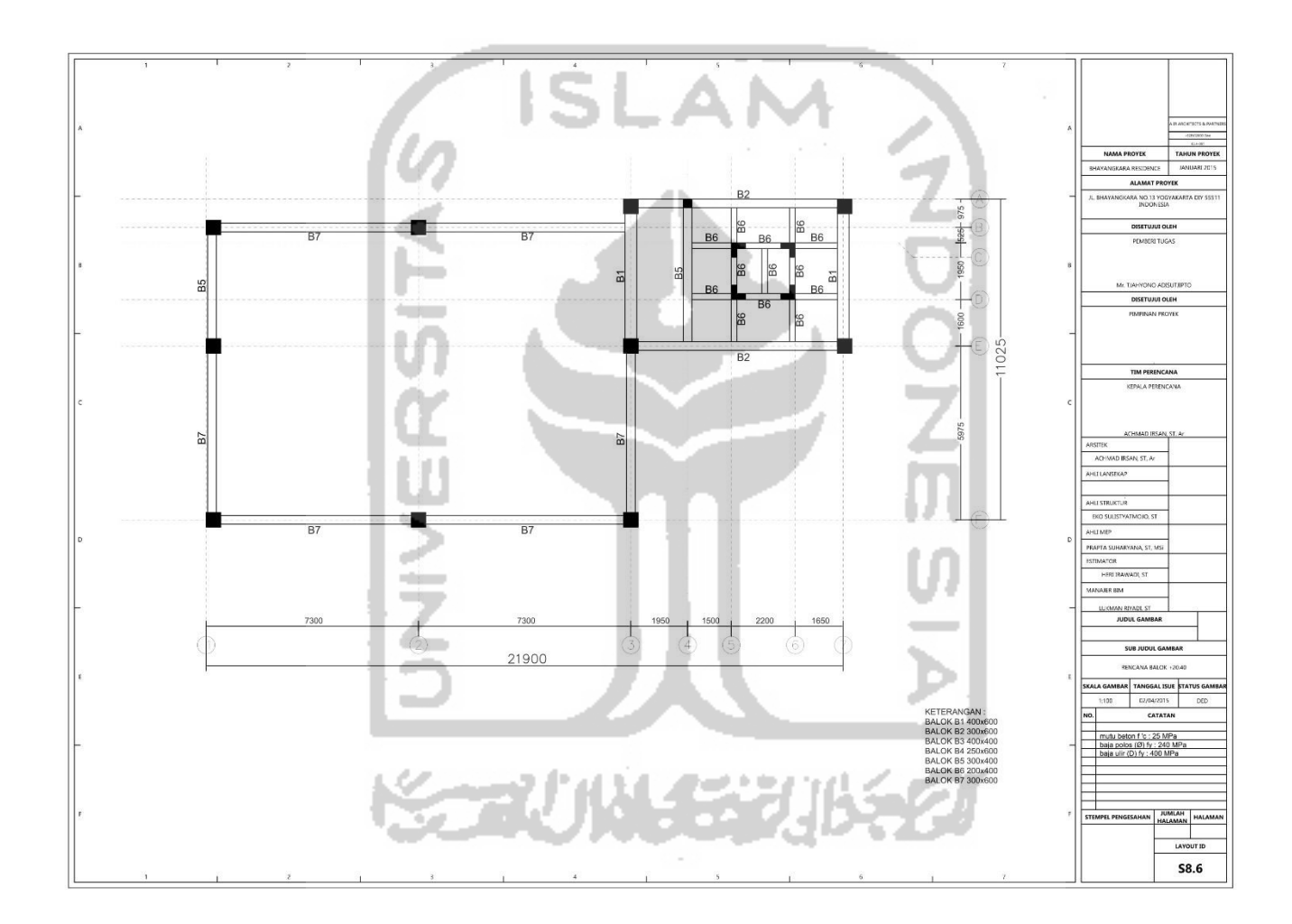

Gambar L-4.6 Denah Balok Atap